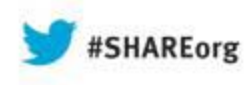

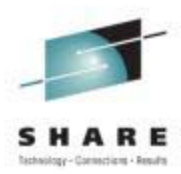

# **If I Send a Special Message to Linux Will it Answer?**

Session 13402

Richard F. Lewis IBM Corp. rflewis@us.ibm.com

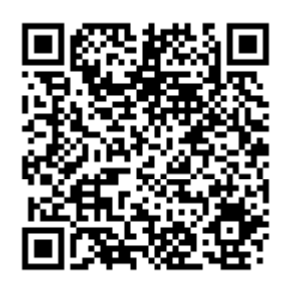

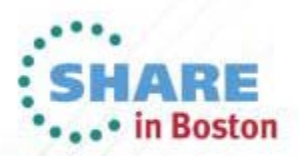

#### **Trademarks**

**The following are trademarks of the International Business Machines Corporation in the United States and/or other countries.**

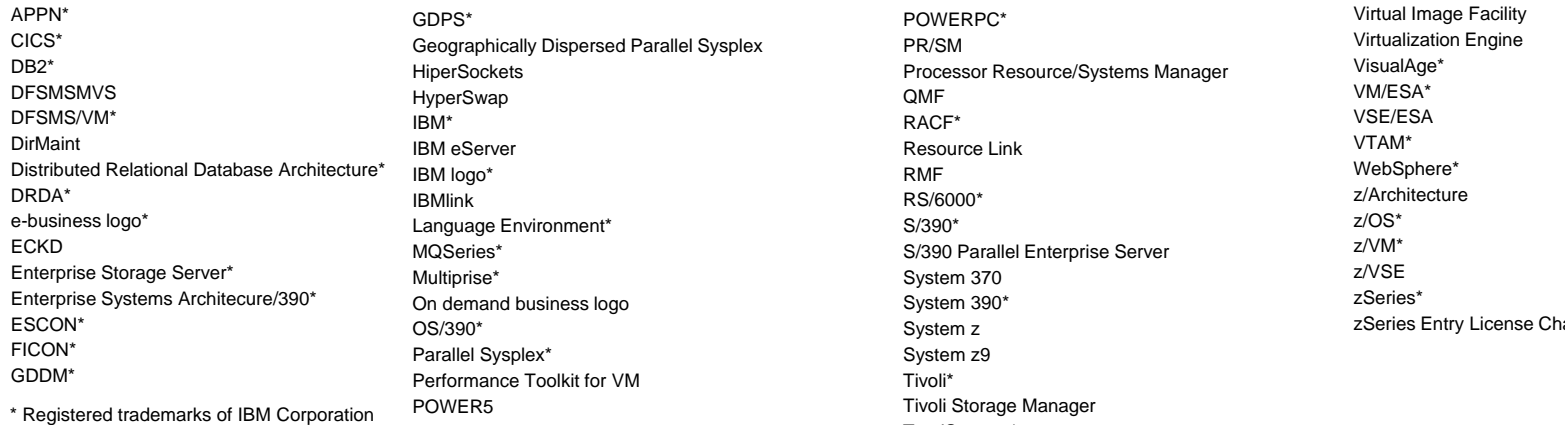

#### **The following are trademarks or registered trademarks of other companies.**

Java and all Java-related trademarks and logos are trademarks of Sun Microsystems, Inc., in the United States and other countries

Linux is a trademark of Linus Torvalds in the united States and other countries..

UNIX is a registered trademark of The Open Group in the United States and other countries.

Microsoft, Windows and Windows NT are registered trademarks of Microsoft Corporation in the United States and other countries.

\* All other products may be trademarks or registered trademarks of their respective companies.

#### **Notes**:

Performance is in Internal Throughput Rate (ITR) ratio based on measurements and projections using standard IBM benchmarks in a controlled environment. The actual throughput that any user will experience will vary depending upon considerations such as the amount of multiprogramming in the user's job stream, the I/O configuration, the storage configuration, and the workload processed. Therefore, no assurance can be given that an individual user will achieve throughput improvements equivalent to the performance ratios stated here.

TotalStorage\*

IBM hardware products are manufactured from new parts, or new and serviceable used parts. Regardless, our warranty terms apply.

All customer examples cited or described in this presentation are presented as illustrations of the manner in which some customers have used IBM products and the results they may have achieved. Actual environmental costs and performance characteristics will vary depending on individual customer configurations and conditions.

This publication was produced in the United States. IBM may not offer the products, services or features discussed in this document in other countries, and the information may be subject to change without notice. Consult your local IBM business contact for information on the product or services available in your area.

All statements regarding IBM's future direction and intent are subject to change or withdrawal without notice, and represent goals and objectives only.

Information about non-IBM products is obtained from the manufacturers of those products or their published announcements. IBM has not tested those products and cannot confirm the performance, compatibility, or any other claims related to non-IBM products. Questions on the capabilities of non-IBM products should be addressed to the suppliers of those products.

Prices subject to change without notice. Contact your IBM representative or Business Partner for the most current pricing in your geography.

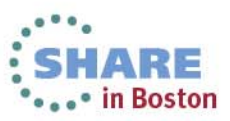

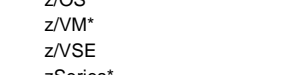

arge

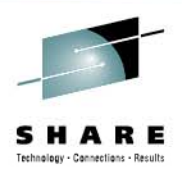

# **A d gen a**

- smsgiucv\_app
- z/VM SMSG
- Udev
- Lots of examples
- CDSL
- Summary

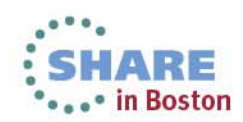

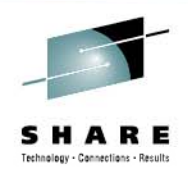

# **smsgi D i Di iucv\_app Device Driver**

- Kernel device driver that receives CP special messages
- Delivers messages to user space as udev events
- $\bullet$ Messages must begin with identifier APP
- Environment variables deliver content to user space programs
- Linux prerequisites
	- Redhat Enterprise Linux 6.1 or later
	- SUSE Linux Enterprise Server 11 SP2 or later

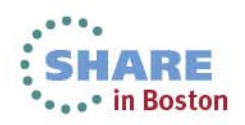

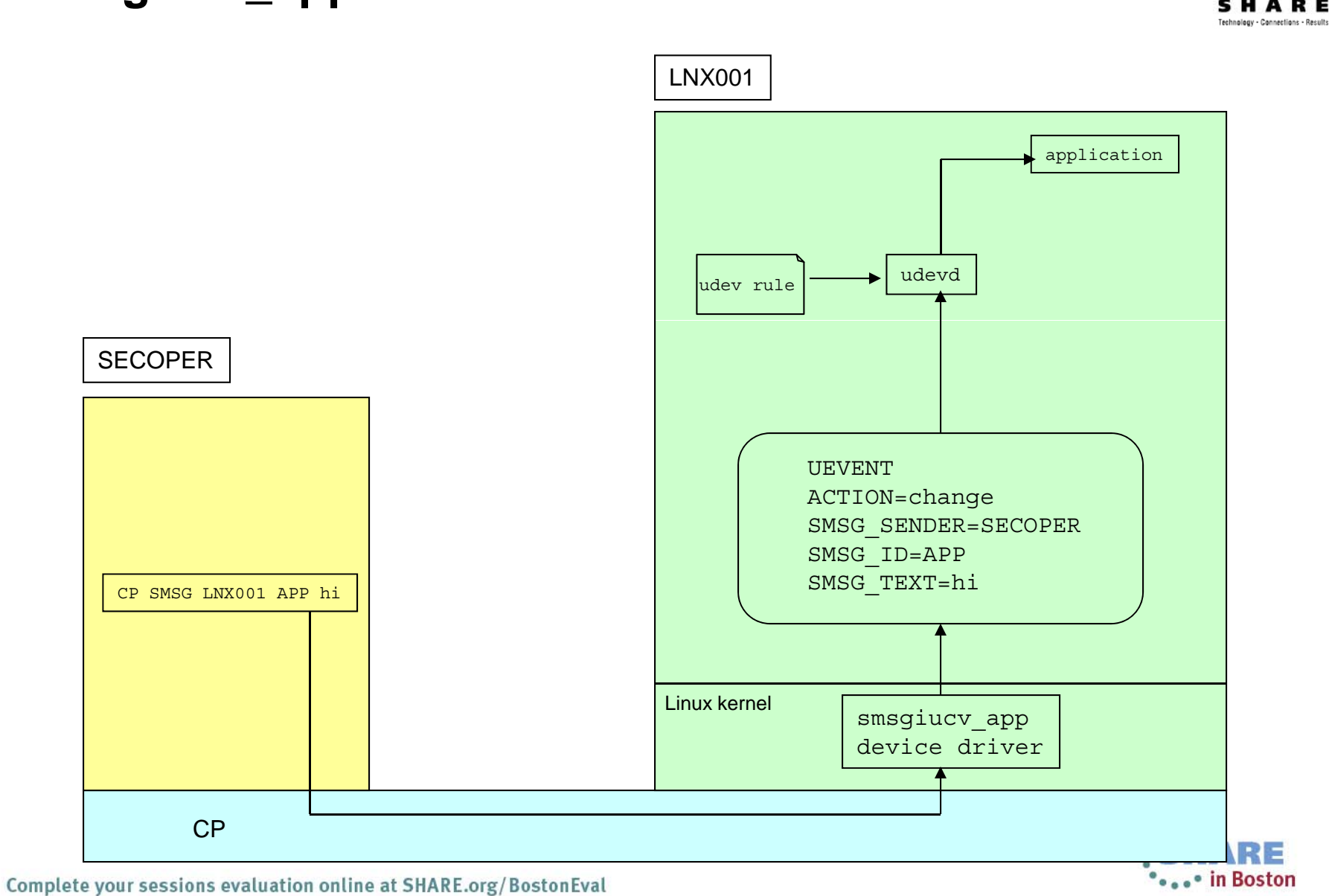

#### **smsgiucv\_app Device Driver**

5

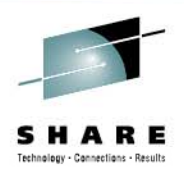

# **Wh t i SMSG? What is**

- z/VM SMSG Facility
	- Class G CP Command
	- Pass message to program executing in another virtual machine
	- Used with VMCF or IUCV protocols
	- Target virtual machine must:
		- Enable for external interrupts
		- Set bit 30 of CR 0 to a value of 1
		- Issue IUCV DECLARE BUFFER
		- Issue IUCV CONNECT to CP MSG System Service
		- SET SMSG IUCV (turn on special message flag)

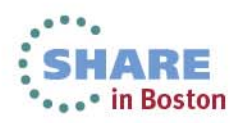

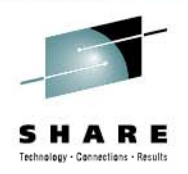

### **Wh t i Ud ? What is Udev?**

- Udev developed to dynamically create device nodes in /dev
	- Replace static device definitions
		- All devices that might appear
	- Only create definitions for devices that exist
	- Create block special and persistent names
	- Powerful and flexible facility
- User space tool
- •Daemon facility and rules facility

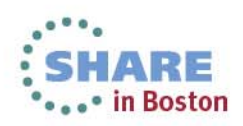

- Constructed from comma separated key=value pairs
- • Match keys identify device the rule acts upon
	- All match keys in a rule must match to apply rule
- Assignment keys set and other actions occur when rule applied
- All matching rules in rules database applied
- Rules applied in lexical order

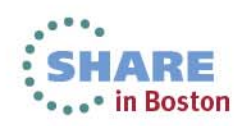

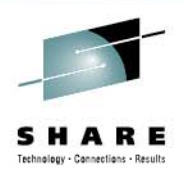

- A few common match keys
	- *Kernel*: match against kernel name for device
	- •*Subsystem*: match against subsystem of device
	- •*Driver*: match against name of driver backing device
	- *Action*: match against name of event action\*
	- •*Devpath*: match devpath of event device

\* Used commonly with smsgiucv\_app driver

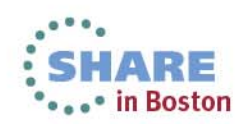

9Complete your sessions evaluation online at SHARE.org/BostonEval

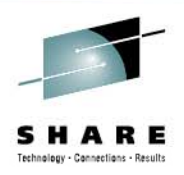

- A few common assignment keys
	- *Name*: node to be created
	- *Symlink*: name of symlink targeting node
	- *ATTR{key}:* set value of sysfs attribute of event device
	- *Run*: list of programs to be executed for device \*
	- $\bullet$ Label: target for a goto jump  $*$
	- $\bullet$ *Goto*: jump to label with matching name \*
	- *Program*: run an external program to produce a device name \*

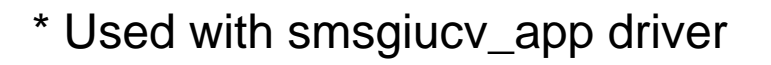

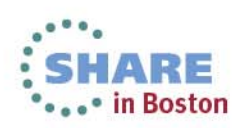

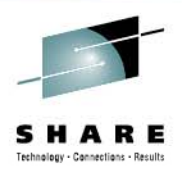

- Environment variables
	- Available to programs executed by rules
	- Can be set by rules
	- *SMSG\_ID*: message prefix set to APP \*
	- *SMSG\_SENDER*: virtual machine that sent message\*
	- SMSG\_TEXT: text of the CP SMSG  $^*$
	- Result: output from external program run to produce a device name

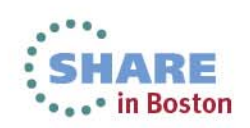

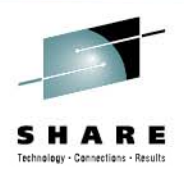

- String matching
	- $\star$  match any character, zero or more times
	- ? match any character exactly once
	- [] match any single character specified in the brackets, ranges are supported

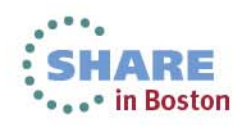

- Key operations
	- **==** compare for equality
	- **!=** compare for inequality
	- **=** assign a value to a key
	- **+=** add a value to a key that holds a list of entries
	- **:=** add <sup>a</sup> final value to <sup>a</sup> key holding <sup>a</sup> list of entries list

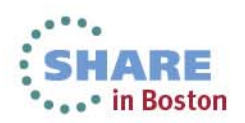

- • String substitutions
	- *\$kernel or %k* kernel name for this device
	- *\$devpath or %p* devpath for this device
	- *\$env{key} or %E{key}* device property value
	- *\$major or %M* device major number
	- *\$minor or %m* device minor number
	- *\$result or %c* string returned by program executed through PROGRAM statement

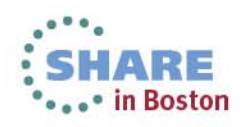

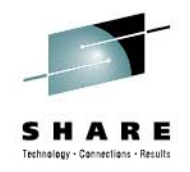

## **UDEV A ti Actions**

- *ADD* sent when device added or smsgiucv\_app device driver is loaded
- *REMOVE* sent when device removed or smsgiucv\_app device driver is unloaded
- *CHANGE* sent by smsgiucv\_app device driver when an SMSG is received (not as common an action with devices)

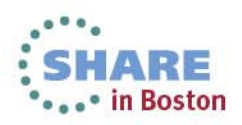

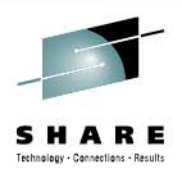

# **Utilities**

- $\bullet\,$  udevadm  $-$  udev management tool
	- $\bullet$ Obtain information from /sys tree
	- Test rules
	- $\bullet$ Trigger processing (coldplug)
	- Monitor event processing and timing
	- Control internal state of udev daemon (reload rules etc)

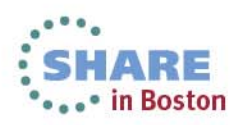

#### **UDEVADM**

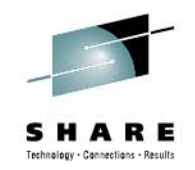

 $\bullet$   $\bullet$   $\bullet$  Th BOSTOM

udevadm info --attribute-walk --path=/devices/css0/0.0.000b/0.0.0200

Udevadm info starts with the device specified by the devpath and then walks up the chain of parent devices. It prints for every device found, all possible attributes in the udev rules key format. A rule to match, can be composed by the attributes of the device and the attributes from one single parent device.

looking at device '/devices/css0/0.0.000b/0.0.0200': KERNEL=="0.0.0200"SUBSYSTEM=="ccw"DRIVER=="dasd-eckd" $ATTR{devtype}$  == "3390/0a"  $ATTR$ {cutype}=="3990/e9" ATTR{ <sup>d</sup> li } " t3990 E9dt3390d 0A" ATTR{modalias}=="ccw:t3990mE9dt3390dm0A" { }  $ATTR{online}$  == "1"  $ATTR{emb$  enable == "0" ATTR{availability}=="good"  $ATTR{readonly}$  == "0" ATTR{discipline}=="ECKD"  $ATTR$ {status} == "online"  $ATTR{align}$  $ATTR$ {  $vendor$ } = = "IBM" ATTR{vendor}=="IBM"ATTR{uid}=="IBM.750000000FBKX1.18f1.60.0000000100000d0a0000000000000000"  $ATTR$ {use diag} == "0"  $ATTR$ {raw track access} == "0"  $ATTR{eer enabled}=="0"$  $ATTR{erplog} = "0"$ ATTR{failfast}=="0" ATTR{expires}=="30"  $ATTR{failfast$  expires} == "30" ATTR{failfast expires}=="30" | A rule to match, can be composed by the attributes of the device  $ATTR{retries}$  == "256" ATTR{failfast\_retries}=="256" ATTR{reservation\_policy}=="ignore" ATTR{last known reservation state} == "none"

looking at parent device '/devices/css0/0.0.000b': KERNELS=="0.0.000b"SUBSYSTEMS=="css"DRIVERS=="io\_subchannel"  $ATTRS$ {type} == $"0"$ ATTRS{modalias}=="css:t0" ATTRS{chpids}=="88 89 8a 8b 8c 8d 8e 8f "  $ATTRS{pimpampon} == "ff ff ff"$ looking at parent device '/devices/css0':  $KERNRLS=-"ccss0"$ 

udevadm info --attribute-walk --path=/devices/iucv/smsgiucv\_app

Udevadm info starts with the device specified by the devpath and then walks up the chain of parent devices. It prints for every device found, all possible attributes in the udev rules key format. and the attributes from one single parent device.

looking at device '/devices/iucv/smsgiucv\_app': KERNEL=="smsgiucv\_app" SUBSYSTEM=="iucv"DRIVER=="SMSGIUCV"

looking at parent device '/devices/iucv': KERNELS=="iucv" $SUBSYSTEMS=="$ DRIVERS==""

SUBSYSTEMS==""DRIVERS==""

17

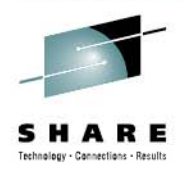

#### **G tti St t d Getting Started**

- First line and last line should look like following
	- Allows udevd to skip rules if they are not related to smsgiucv\_app
	- LABEL matchkey is at the end of your file

```
DEVPATH!="*/smsgiucv app", GOTO="smsgiucv app end
  <lots of rules go here>
LABEL="smsgiucv app end"
```
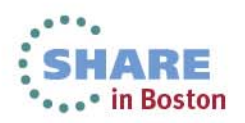

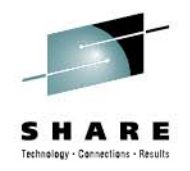

### **D i D i L di Device Driver Loading**

- When the smsgiucv\_app device driver is loaded it sends an ADD udev event
- This allows for rules to be defined that load dependent modules or prepare the environment in some other way.

SUBSYSTEM=="module", ACTION=="add", RUN+="/sbin/modprobe --quiet vmcp"

```
SUBSYSTEM=="module", ACTION=="add", RUN+="/sbin/modprobe --quiet vmcp"
SUBSYSTEM=="module", ACTION=="add", RUN+="/sbin/vmcp msg SECOPER APP AVAIL"
SUBSYSTEM=="module", ACTION=="remove", RUN+="/sbin/vmcp msg SECOPER APP DOWN"
```
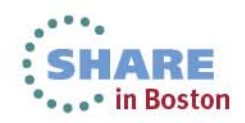

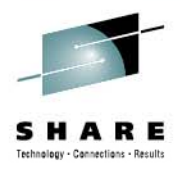

#### **Si l P i Simple Processing**

```
• Message response with uname
```

```
ACTION==" change", ENV { SMSG TEXT} = "HI", \ \ \ \ \ \PROGRAM = = "/bin/uname -n -r", \ \ \ \ \ \ \RUN+="/sbin/vmcp msg $env{SMSG_SENDER}'$result'"
```

```
sm sls11sp2 APP hi 
Ready; T=0.01/0.01 16:25:19 
 16:25:19 * MSG FROM SLS11SP2: SLS11SP2 3.0.13-0.23-DEFAULT
```
- PROGRAM statement runs uname command
- $\blacksquare$ VMCP sends \$result back to sender

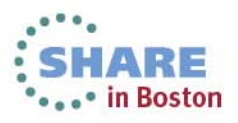

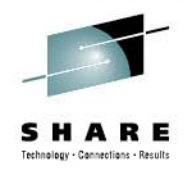

# **PROGRAM**

- Use PROGRAM key to execute program to name device
	- Output of program is in result environment variable
	- Program being executed needs to be very short running
	- Only one key per rule
	- No default path available
	- $\bullet$ In context of smsgiucv\_app reacts to smsg

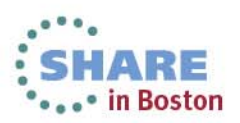

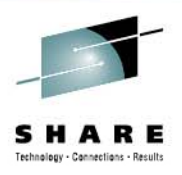

#### **PROGRAM E l Example**

#### • Pearl script to print it's environment vars

 $ACTION = "change", EW { SMSG TEXT} = "PE", \ \ \ \ \$ PROGRAM=="/sbin/printenv.pl"

sm sls11sp2 APP PE Ready; T=0.01/0.01 13:36:01 13:36:01 \* MSG FROM SLS11SP2: ACTION=CHANGE 13:36:01 \* MSG FROM SLS11SP2: DEVPATH=/DEVICES/IUCV/SMSGIUCV\_APP 13:36:01 \* MSG FROM SLS11SP2: DRIVER=SMSGIUCV 13:36:01 \* MSG FROM SLS11SP2: SEQNUM=491 13:36:01 \* MSG FROM SLS11SP2: SMSG\_ID=APP 13:36:01 \* MSG FROM SLS11SP2: SMSG\_SENDER=MAINT 13:36:01 \* MSG FROM SLS11SP2: SMSG\_TEXT=PE 13 36 01 \* MSG FROM SLS11SP2 SUBSYSTEM IUCV 13:36:01 SLS11SP2: SUBSYSTEM=IUCV 13:36:01 \* MSG FROM SLS11SP2: UDEV\_LOG=3

```
#!/usr/bin/perl
foreach $key (sort keys(%ENV))
{
// { } {}\
system "/sbin/vmcp", "MSG $ENV{SMSG SENDER}", "$key=$ENV{$key}\n";
}
```
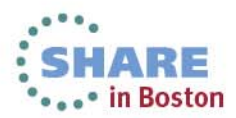

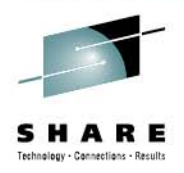

# **PROGRAM E l Example**

#### • Setting PATH

 $ACTION = "change", EW { SMSG TEXT} = "SHOWPATH", \ \ \ \ \$ PROGRAM=="/sbin/mysetpath",  $\setminus$ RUN+="/sbin/vmcp msg \$env{SMSG\_SENDER} '\$result'"

sm sls11sp2 APP showpath Ready;  $T = 0.01/0.01$  13:47:04 13:47:04 \* MSG FROM SLS11SP2: PATH STARTS AS /USR/LOCAL/BIN:/BIN:/USR/BIN:/USR/X11R6/BIN:. PATH IS NOW /SBIN:/USR/LOCAL/BIN:/BIN:/USR/BIN:/USR/X11R6/BIN:.

```
cat /sbin/mysetpath  
#!/bin/sh
echo "Path starts as" $PATH
export PATH=/sbin:$PATH
echo "Path is now" $PATH
```
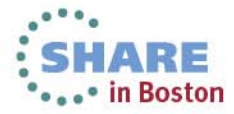

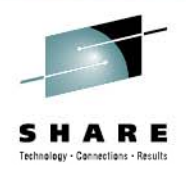

# **RUN**

- List of programs to be executed for <sup>a</sup> specific device
- Should be short running programs
- $\bullet$ Same environment variables available as with PROGRAM
- $\bullet$ Limited path
- $\bullet$ Does not assign anything to result environment variable

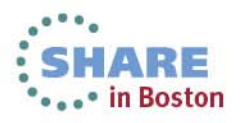

### **RUN** Example

• Execute vmcp to return content of result variable to sender

 $ACTION = "change", EW { SMSG TEXT} = "HT", \ \ \ \ \$ PROGRAM=="/bin/uname -n -r",  $\setminus$ RUN+="/sbin/vmcp msg \$env{SMSG\_SENDER} '\$result'"

sm sls11sp2 APP HI Ready; T=0.01/0.01 14:08:59 14:08:59 \* MSG FROM SLS11SP2: SLS11SP2 3.0.13-0.23-DEFAULT

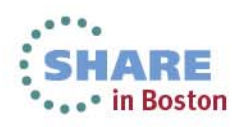

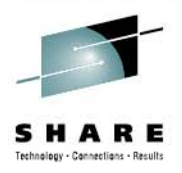

#### **RUN Example**

#### •Multiple programs in list

```
ACTION = "change", EW { SMSG TEXT} = "HIZ", \ \ \ \ \PROGRAM=="/bin/uname -n -r", \setminusRUN+="/sbin/vmcp msg $env{SMSG SENDER} '$result'", \
  RUN+="/sbin/vmcp msq \text{Senv}\ SMSG SENDER} APP1", \
  RUN+="/sbin/vmcp msq \text{Senv}\SMSG SENDER} APP2", \
  RUN+="/sbin/myg $env{SMSG_SENDER} "
```

```
sm sls11sp2 APP HI2 
Ready; T=0.01/0.01 14:44:36 
 14:44:36 * MSG FROM SLS11SP2: SLS11SP2 3.0.13-0.23-DEFAULT 14:44:36 * MSG FROM SLS11SP2: APP1 14:44:36 * MSG FROM SLS11SP2: APP2 14:44:36   *  MSG  FROM  SLS11SP2:  SLS11SP2  3.0.13-0.23-DEFAULT
```
#!/bin/sh uid=\$1 shiftrest=\$@ /sbin/vmcp msg \$uid \$rest

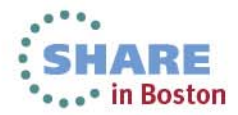

26

#### **RUN Example**

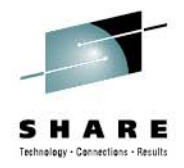

sm sls11sp2 APP mem Ready; T=0.01/0.01 14:50:23 14:50:23 \* MSG FROM SLS11SP2: TOTAL USED FREE SHARED BUFFERS CACHED

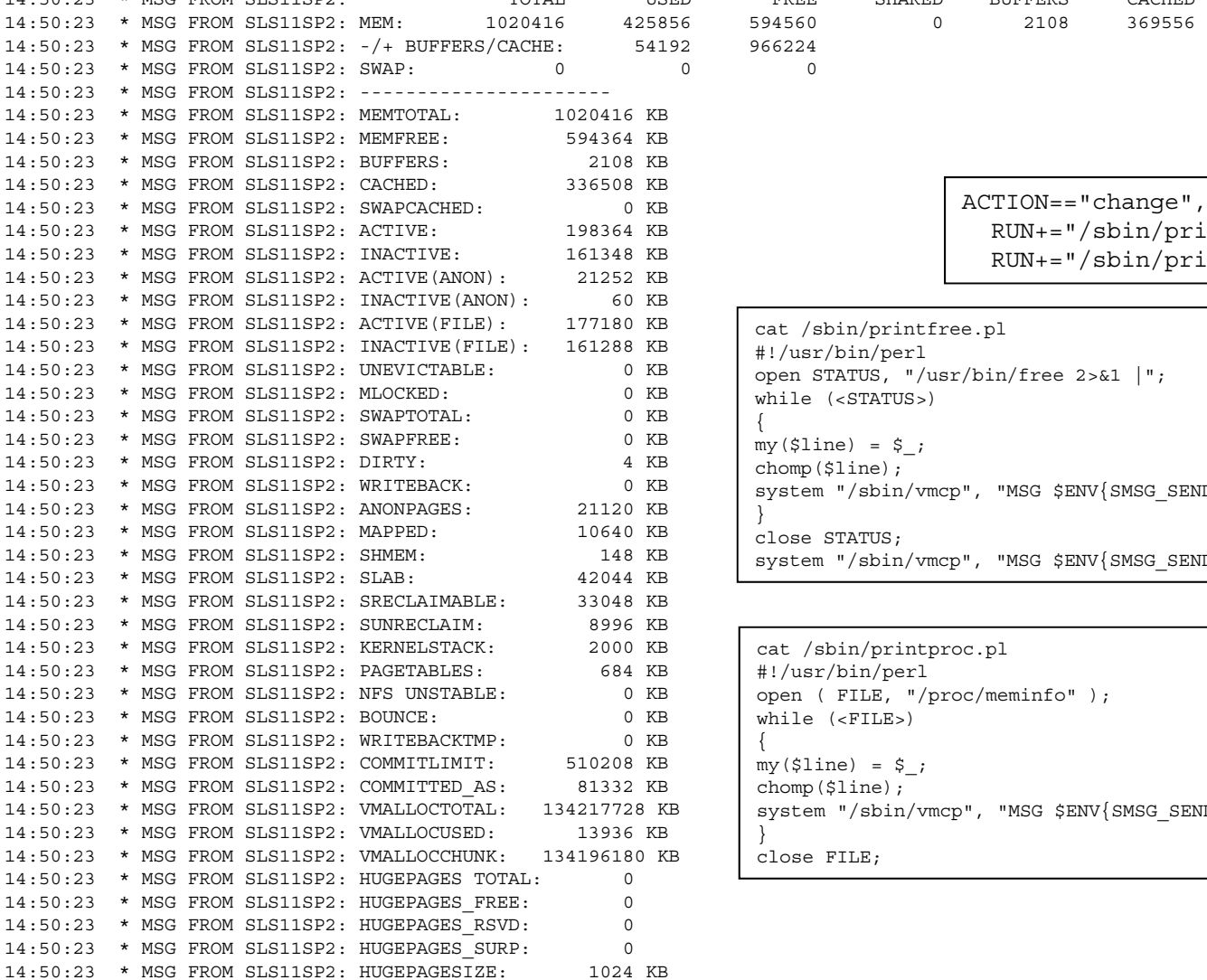

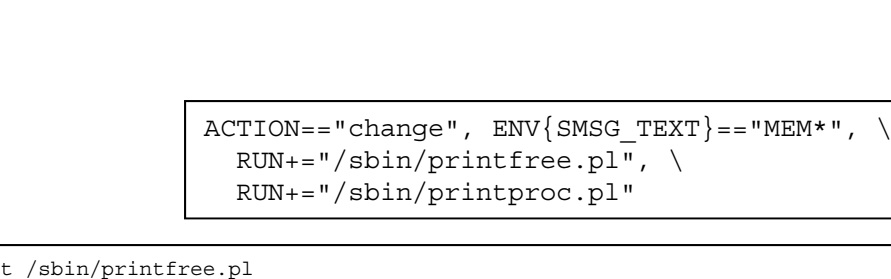

369556

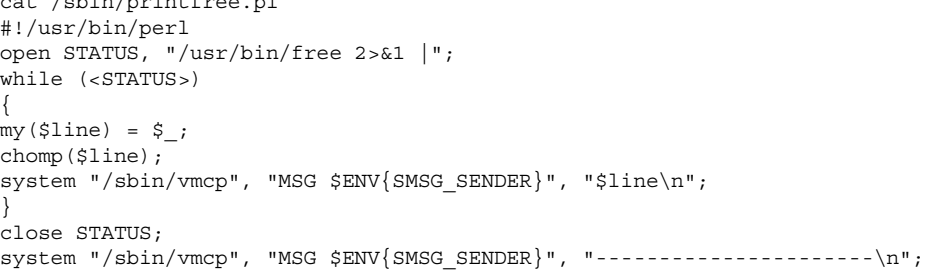

cat /sbin/printproc.pl #!/usr/bin/perl open ( FILE, "/proc/meminfo" ); while (<FILE>) {  $my($ \$line) = \$; chomp(\$line); system "/sbin/vmcp", "MSG \$ENV{SMSG\_SENDER}", "\$line\n"; } close FILE;

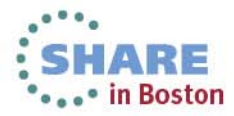

27

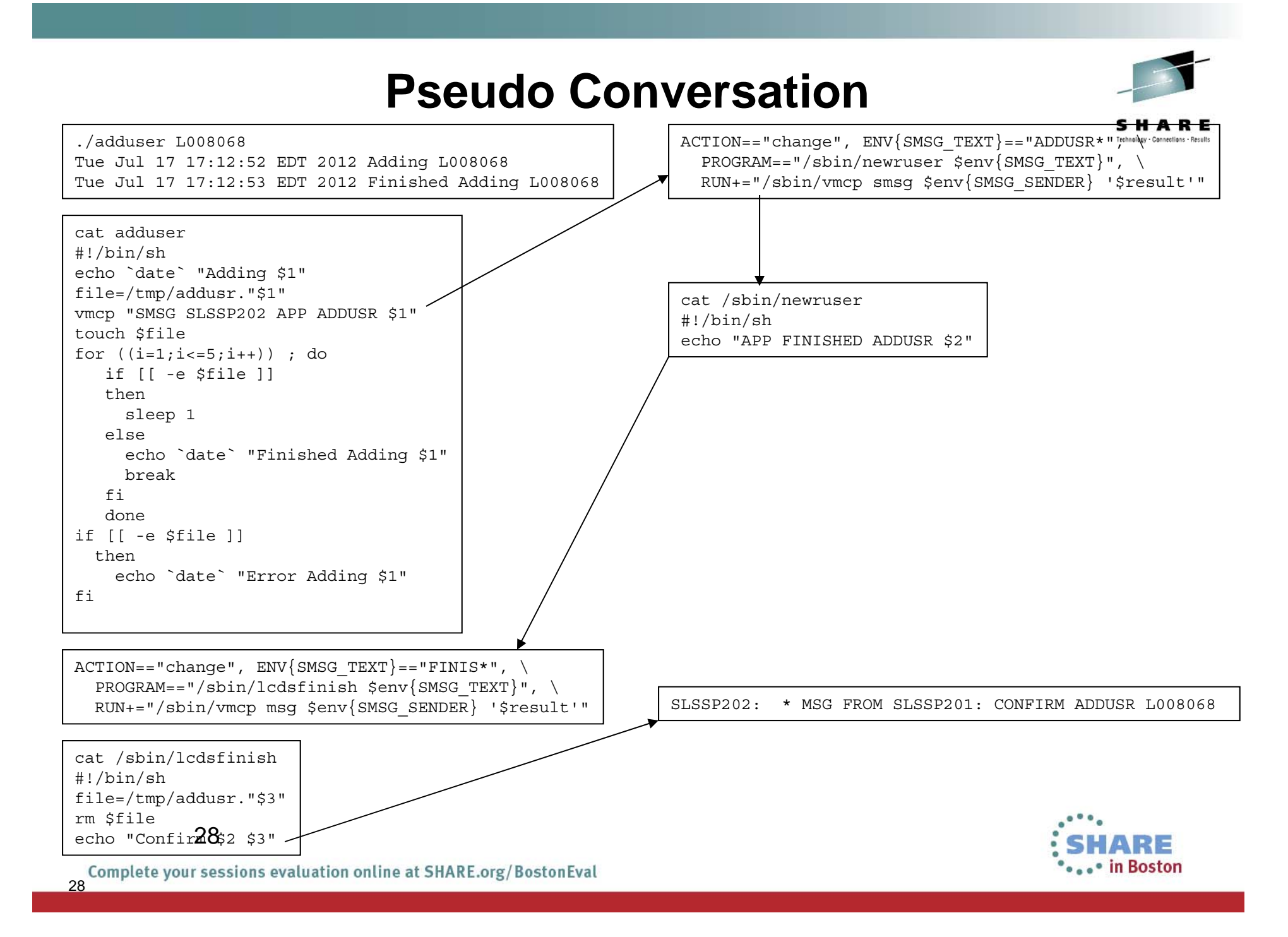

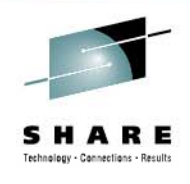

\*\*\*\* in Boston

 $ACTION==" change"$ ,  $ENV {SMSG TEXT} == "CMM*", \ \ \ \ \ \$ RUN+="/sbin/docmm.pl \$env{SMSG\_TEXT}"

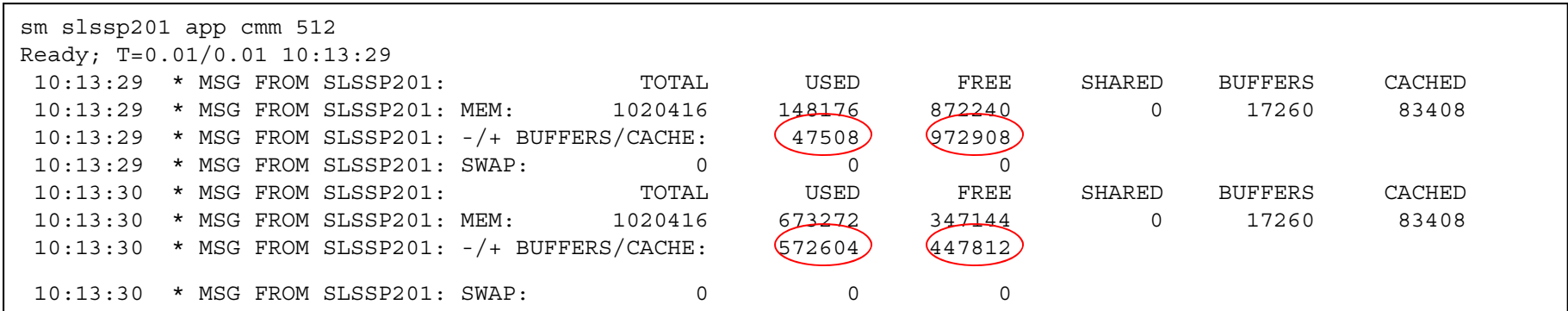

cat /sbin/docmm.pl #!/usr/bin/perl open STATUS, "/usr/bin/free 2>&1 |"; while (<STATUS>) {  $my($ \$line) = \$; chomp(\$line); system "/sbin/vmcp", "MSG \$ENV{SMSG\_SENDER}", "\$line\n"; } close STATUS;  $$p=((SARGV[1]*1048576)/4096);$ `echo \$p > /proc/sys/vm/cmm\_pages`; `sleep 1`; open STATUS, "/usr/bin/free 2>&1 |"; while (<STATUS>) {  $my($ \$line) = \$; chomp(\$line); system "/sbin/vmcp", "MSG \$ENV{SMSG\_SENDER}", "\$line\n"; } close STATUS;SHARE

29

**CMM**

#### **Suspend**

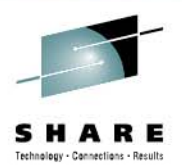

 $ACTION==" change"$ ,  $ENV$ {SMSG\_TEXT} == "SUSP\*", \ RUN+="/sbin/dosusp"

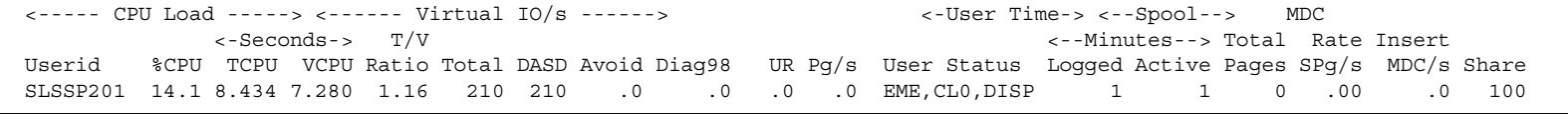

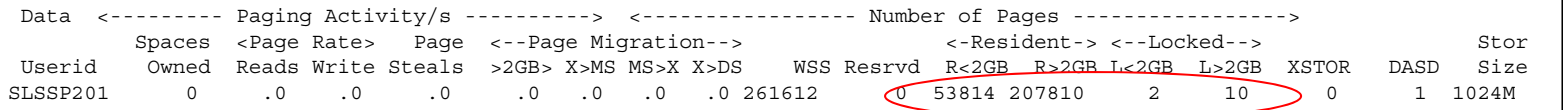

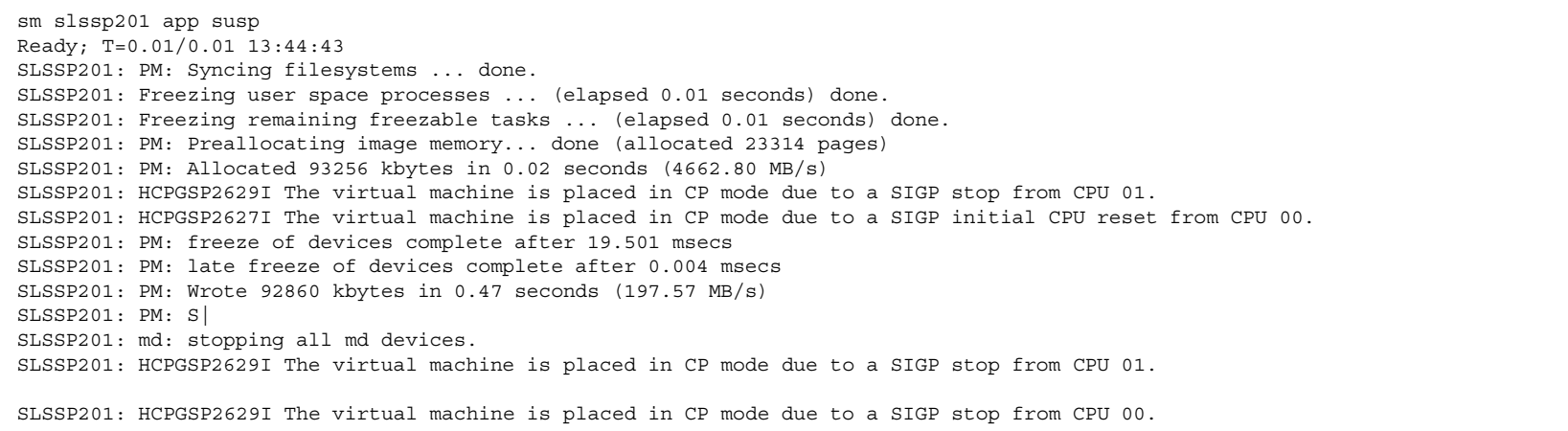

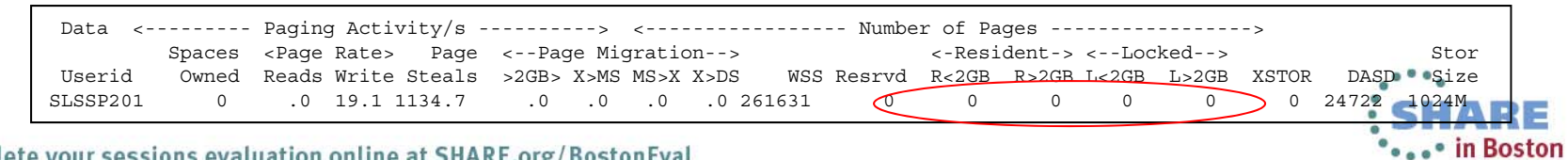

30

# **U CDSL se on**

- Enroll/remove user in reboot server
- Remove user from allocation database
- Add/remove NAT for a user
- $\bullet$ Query allocation database

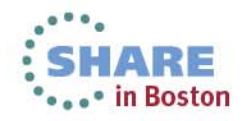

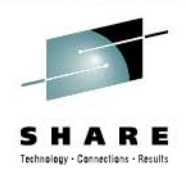

#### **Reboot Server**

 $ACTION = = "change", EW { SMSG TEXT} = = "ADDUSR*",\ \ \ \ \ \ \ \$ PROGRAM=="/sbin/newruser \$env{SMSG\_TEXT}", \ RUN+="/sbin/vmcp msg \$env{SMSG\_SENDER} '\$result'"

```
cat /sbin/newruser 
#!/bin/sh 
/sbin/chccwdev -e 01ff 
sleep 1 
/usr/sbin/useradd -m -s /sbin/reboot.sh $2 
/bin/mkdir /home/$2/ ssh  /home/$2/.ssh
/sbin/cmsfscat -d /dev/disk/by-path/ccw-0.0.01ff $2.KEY > /home/$2/.ssh/authorized keys 
/sbin/cmsfscat -d /dev/disk/by-path/ccw-0.0.01ff $2.KEY > /home/$2/.ssh/authorized keys2 
sleep 1 
/sbin/chccwdev -d 01ff 
echo "Finished ADDUSR"
```
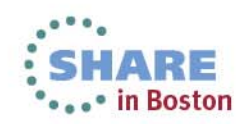

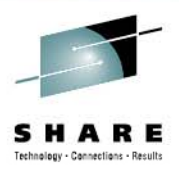

#### **<b>Server**

 $ACTION = "change", EW$ {SMSG\_TEXT} == "QUERY\*", \ PROGRAM=="/sbin/lcdsquery \$env{SMSG\_TEXT}", \  $RUN += "/sbin/vmcp$  msq  $\frac{1}{2}$ env $\frac{1}{2}$ SMSG SENDER $\}$  ' $\frac{1}{2}$ result'"

```
cat /sbin/lcdsquery 
#!/bin/sh 
/usr/bin/mysql --user=xxxx --password=yyyy <<STOP 
connect lcds; 
select * from lcds user where userid = "$2";
\qquad \qquadSTOP
```
sm lcdsweb app query l003002 Ready; T=0.01/0.01 20:42:54 20:42:54 \* MSG FROM LCDSWEB : USERID IPADDR STATE L003002 63.90.228.1 ALLO

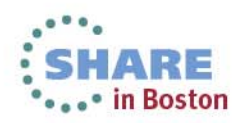

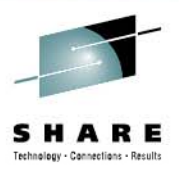

#### **<b>Server**

 $ACTION = "change", EW { SMSG TEXT} = "FREE*", \ \ \ \ \ \$ 

 ${\tt PROGRAM==}$ "/sbin/firstfree \$env{SMSG TEXT}", \

RUN+="/sbin/vmcp msg \$env{SMSG\_SENDER} '\$result'"

cat /sbin/firstfree #!/bin/sh mysql --user=xxxx --password=yyyy <<STOP connect lcds; select  $*$  from lcds user where state = 'FREE' order by userid limit 1;  $\qquad \qquad$ STOP

sm lcdsweb app free Ready; T=0.01/0.01 16:08:34 16:08:35 \* MSG FROM LCDSWEB : USERID IPADDR STATE L004068 63.90.228.83 FREE

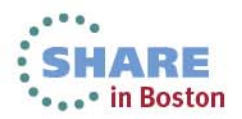

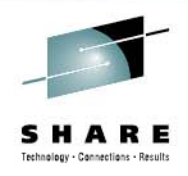

#### **Summary**

- smsgiucv\_app receives SMSGs from other virtual machines and presents them to userspace as udev change events
- udev rules provide great flexibility for executing commands and programs
- No network connection needed between source and target virtual machine
- Works across members in an SSI cluster

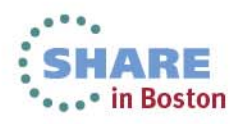

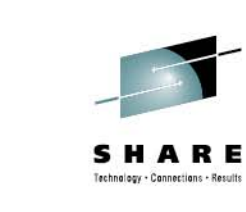

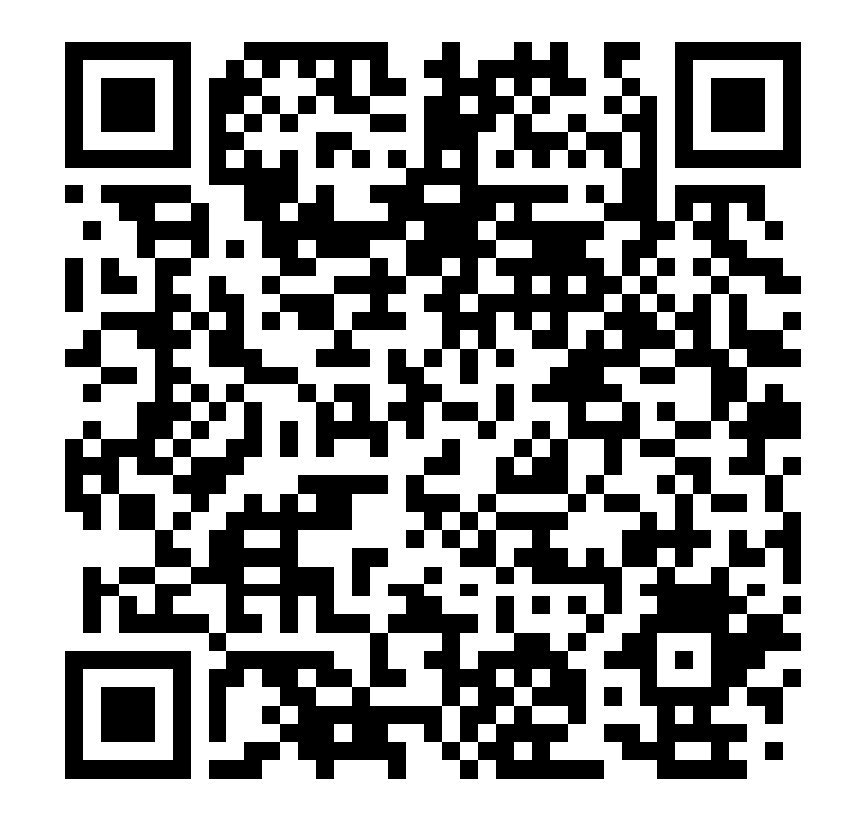

E #SHAREorg

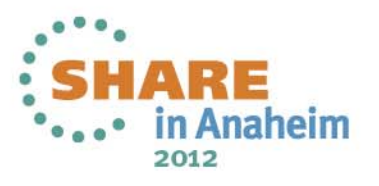